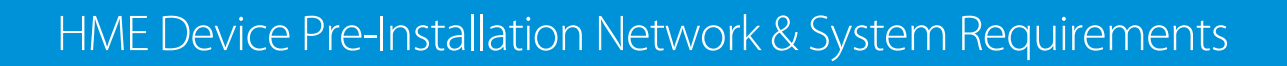

## **The following are network requirements for HME devices:**

HOSPITALITY<br>& SPECIALTY<br>COMMUNICATIONS

**HME** 

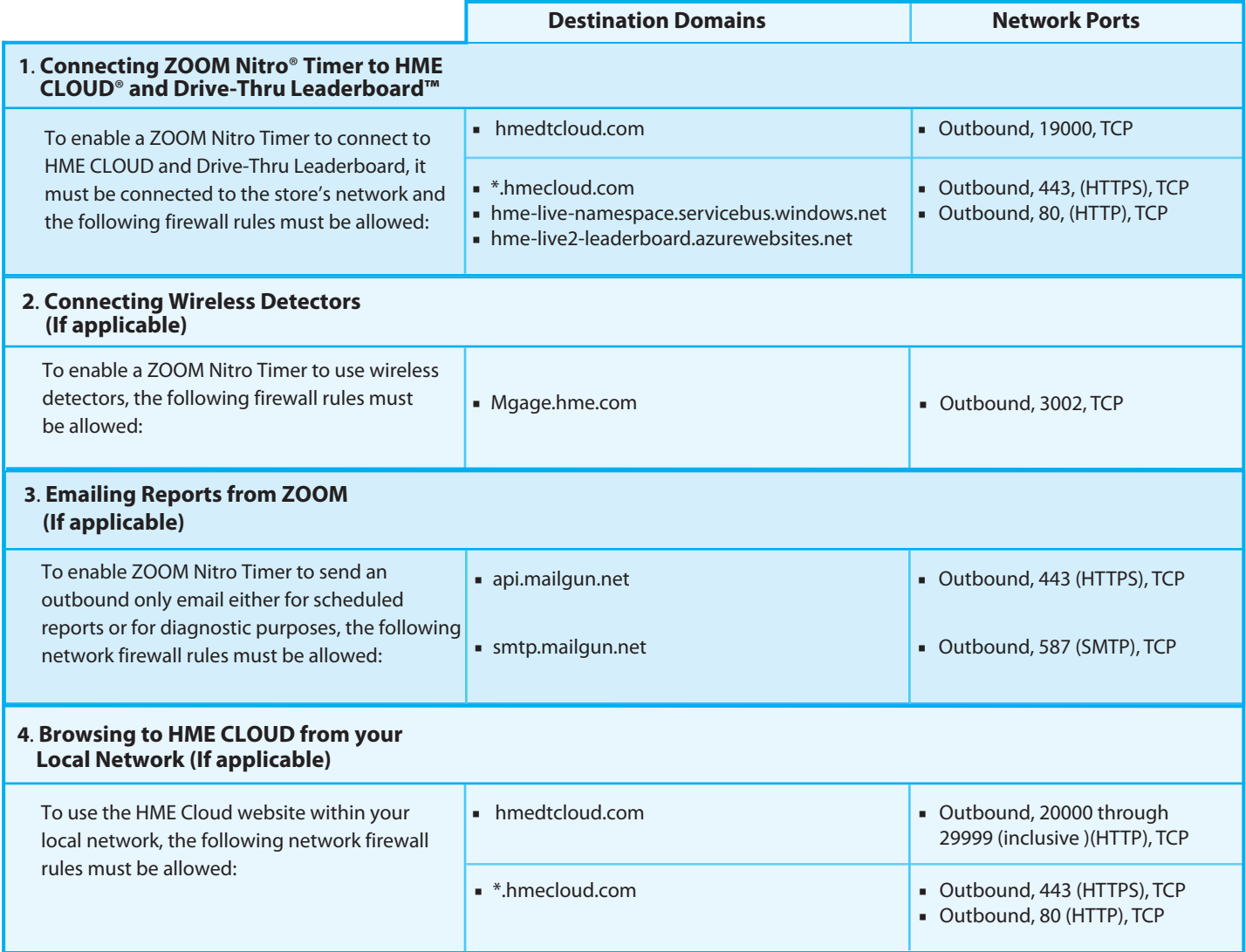

## **For help, contact HME Support at 800.848.4468 or support@hme.com.**

© 2020 HM Electronics, Inc. The HME logo and product names are trademarks or registered trademarks of HM Electronics, Inc. 4/16/2020. TE17-03

## **HME Training Portal www.hme.com/training**

Find videos, supporting documents and other training guides.